HTML-Befehle: Absätze, Kommentare, Überschriften

## Zeilenumbrüche in HTML

## **Zeilenumbrüche im HTML-Quelltext werden vom Browser ignoriert.**

Hallo.

Hallo Welt.

Hallo.

Ende.

Hallo Welt.Ende.

*Beide HTML-Codes führen zur gleichen Ausgabe, nämlich:*

Hallo.Hallo Welt.Ende.

## Textabsätze mit <p>-Tag

### Absätze werden immer mit <p> (öffnend) und </p> (schließend) formatiert:

 $<$ html $>$ 

<head>

<title>Dokumenttitel</title>

</head>

<body>

### <p>Ich bin ein Absatz.</p>

### <p>Ich bin der nächste Absatz.</p>

</body>

 $\langle$ /html $\rangle$ 

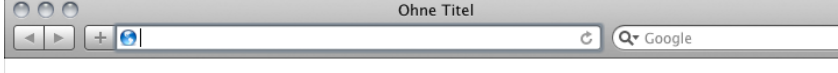

Ich bin ein Absatz.

Ich bin der nächste Absatz.

## Kommentare in HTML

Kommentare werden mit **<!--** geöffnet und mit **-->** geschlossen.

 $<$ html $>$ <head> <title>Dokumenttitel</title> </head> <body> <p>Ich bin ein Absatz.</p>  $\langle$ !-- Das war der 1. Abs. -->

<p>Ich bin der nächste Absatz.</p>

</body>  $\langle$ /html>

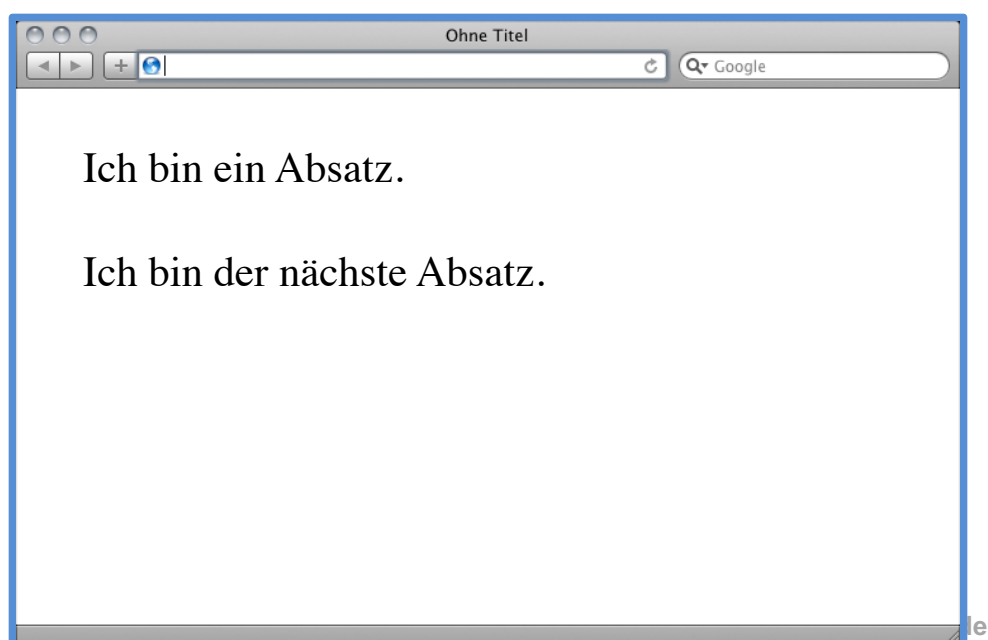

# **Uberschriften** mit <h1> bis <h6>

Überschriften werden mit <h1> bis <h6> (öffnend) und </h1> bis </h6> (schließend) formatiert:

<body>

```
\hbox{{\small<br>Hunde<}}/h1
```
<p>Ich mag Hunde, vor allem Schäferhunde und Doggen.</p>

<h2>Schäferhunde</h2>

```
<p>Schäferhunde sind so süß.</p>
```

```
<h2>Doggen</h2>
```

```
<p>Doggen sind auch süß, aber ziemlich 
groß.</p>
```
<body>

 $\langle$ /html $\rangle$ 

# **Uberschriften** mit <h1> bis <h6> Tiere — Hauptthema

*Jede HTML-Seite hat ein Hauptthema. Dieses Thema bekommt die wichtigste Überschrift: die h1*

<h1>Auf dieser Seite geht es um Tiere</h1> <p>Ich mag Tiere. Sie sind so süß.</p> <p>Und sie können so schnell rennen.</p>

### Uberschriften mit <h1> bis <h6> **IIere** ← Hauptthema <h1>Auf dieser Seite geht es um Tiere</h1> <p>Ich mag Tiere.</p>

*Es gibt dazu Unterthemen auf verschiedenen Ebenen:*

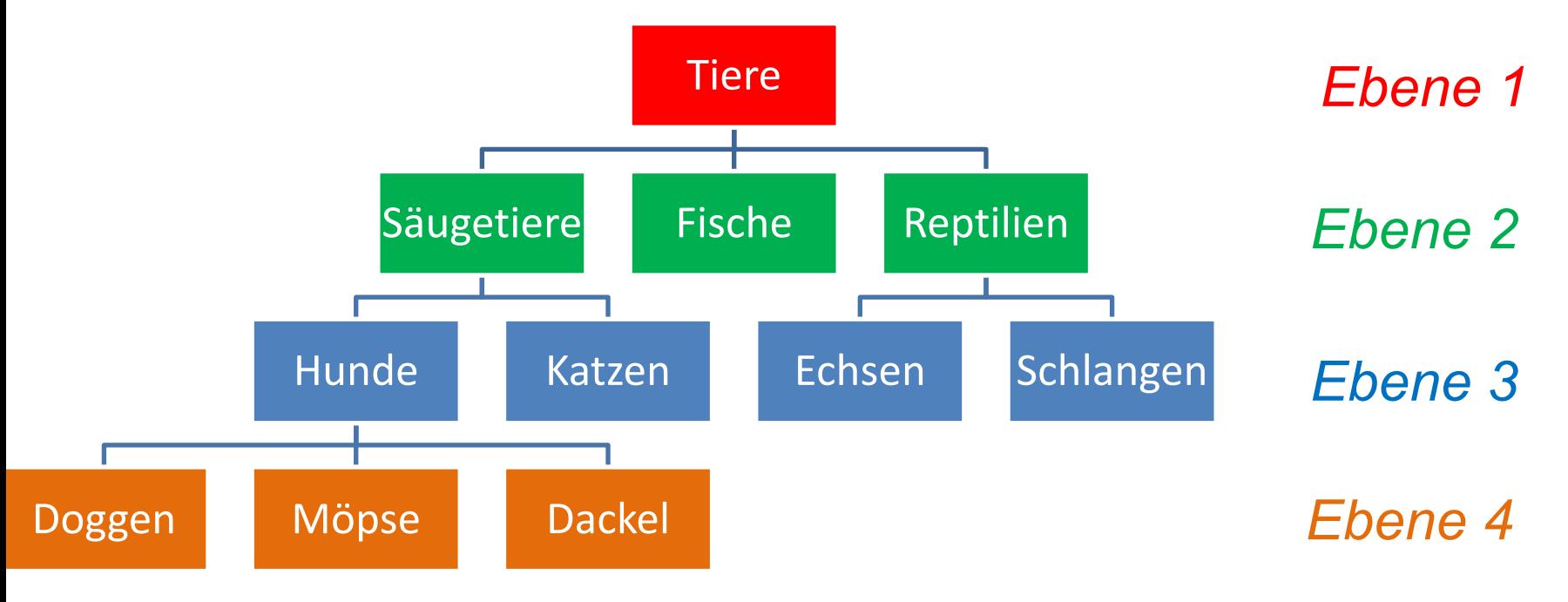

## **Uberschriften** mit <h1> bis <h6>

#### <h1>Auf dieser Seite geht es um Tiere</h1>

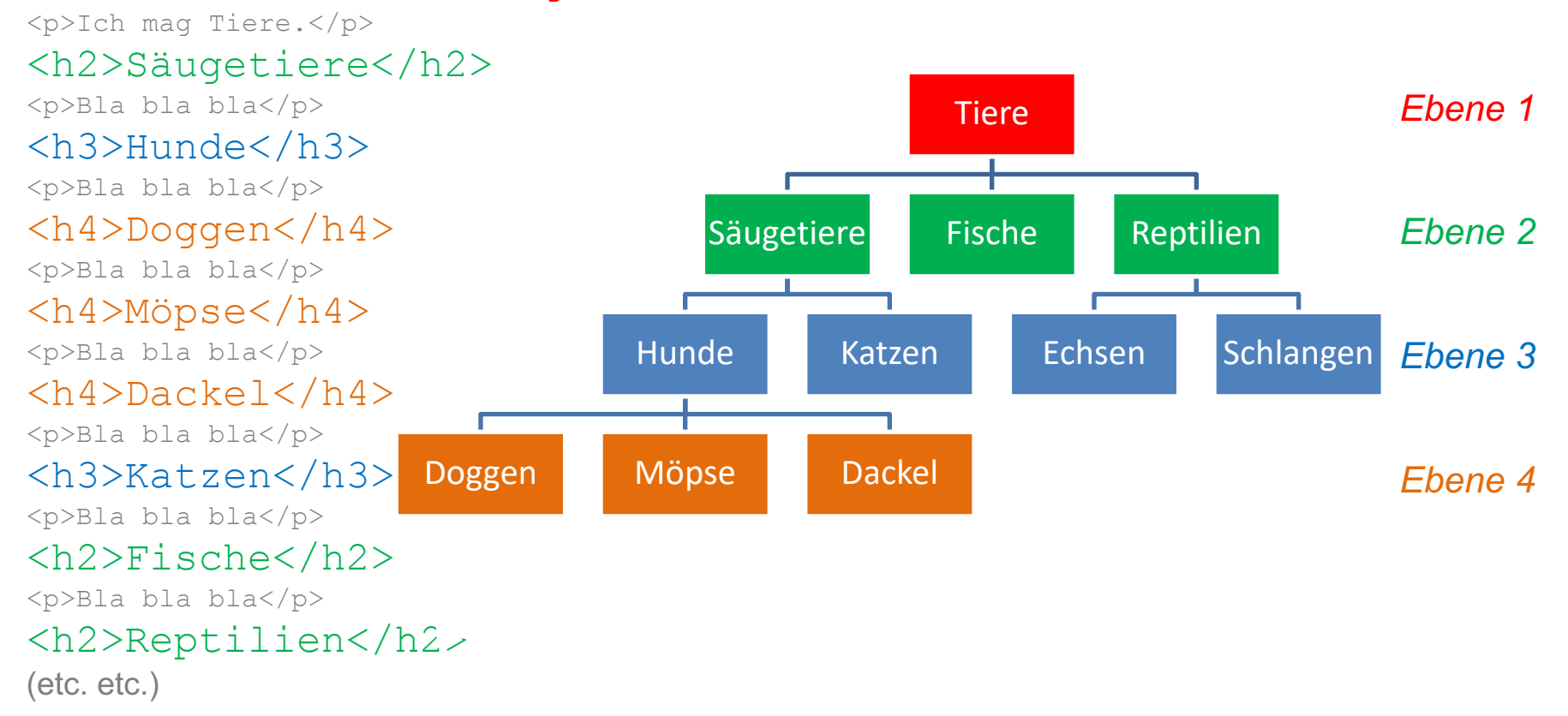

## Überschriften in HTML: Übung Erzeugen Sie ein HTML-Dokument mit dieser Struktur:

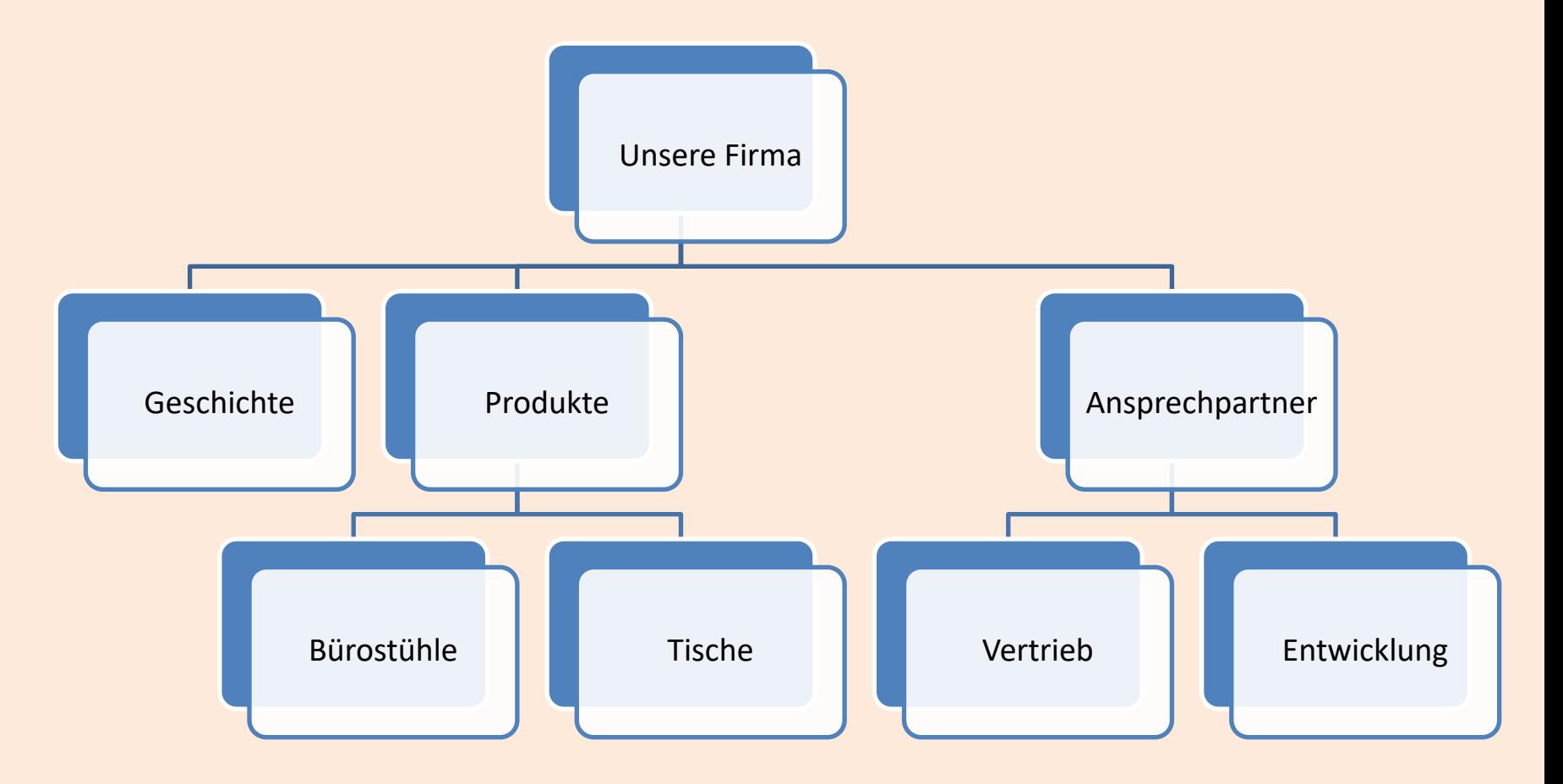